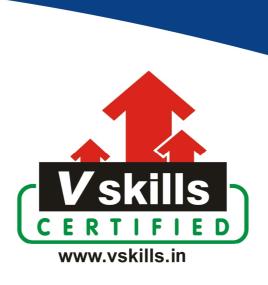

# Certified CVS Professional VS-1142

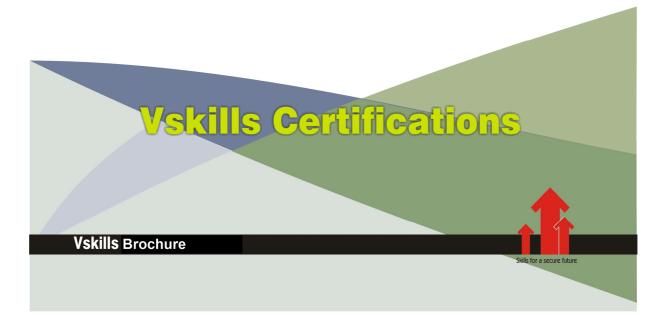

# **Certified CVS Professional**

#### Certification Code VS-1142

Vskills certification for CVS Professional assesses the candidate as per the company's need for versioning and version control of software development. The certification tests the candidates on various areas in versioning system, Repositories, Branching, Tagging, Managing multiple users, Remote Repositories, Repository Management and Troubleshooting.

#### Why should one take this certification?

This Course is intended for professionals and graduates wanting to excel in their chosen areas. It is also well suited for those who are already working and would like to take certification for further career progression.

Earning Vskills CVS Professional Certification can help candidate differentiate in today's competitive job market, broaden their employment opportunities by displaying their advanced skills, and result in higher earning potential.

#### Who will benefit from taking this certification?

Job seekers looking to find employment in IT or software development departments of various companies, students generally wanting to improve their skill set and make their CV stronger and existing employees looking for a better role can prove their employers the value of their skills through this certification.

#### **Test Details**

Duration: 60 minutesNo. of questions: 50

• **Maximum marks:** 50, Passing marks: 25 (50%)

There is no negative marking in this module.

#### Fee Structure

Rs. 3,499/- (Excludes taxes)\*

#### Companies that hire Vskills CVS Professional

CVS Professionals are in great demand. Companies specializing in software development, software outsourcing or versioning are constantly hiring skilled CVS Professional. Various public and private companies also need CVS Professional for their IT or software development departments.

<sup>\*</sup>Fees may change without prior notice, please refer http://www.vskills.in for updated fees

# Table of Contents

### 1. Versioning Basics

- 1.1 What Is a Versioning System?
- 1.2 CVS in the Field

### 2. CVS Basics

- 2.1 Installing CVS
- 2.2 Building Your First Repository
- 2.3 Importing Projects
- 2.4 Accessing Remote Repositories
- 2.5 Checking Out Files
- 2.6 Committing Changes
- 2.7 Updating Sandboxes
- 2.8 Adding Files
- 2.9 Removing Files
- 2.10 Tips

#### 3. CVS Concepts

- 3.1 General Information
- 3.2 Sandboxes and Repositories
- 3.3 Committing Changes to the Repository
- 3.4 Checking File Status
- 3.5 Updating the Sandbox Files from the Repository
- 3.6 Adding Files to the Repository
- 3.7 Removing Files from the Repository
- 3.8 Moving Files or Directories
- 3.9 Releasing a Sandbox
- 3.10 Keywords
- 3.11 Binary Files and Wrappers
- 3.12 Specifying Default Command Options

### 4. Tagging and Branching

- 4.1 Tagging
- 4.2 Stickiness
- 4.3 Branching
- 4.4 Branching Strategies

#### 5. Multiple Users

- 5.1 Using Simultaneous Development
- 5.2 Watching a File
- 5.3 Reserving Files
- 5.4 Comparing File Revisions
- 5.5 Displaying Recent Changes
- 5.6 Displaying File History

### 6. Repository Management

- 6.1 Creating a Repository
- 6.2 Deleting a Repository
- 6.3 Securing Your Projects
- 6.4 Repository Structure
- 6.5 CVSROOT Files
- 6.6 Server Environment Variables
- 6.7 Backing Up a Repository
- 6.8 Editing a Repository
- 6.9 Sandbox Structure
- 6.10 Client Environment Variables
- 6.11 Exit Status

#### 7. Project Management

- 7.1 Creating a Project
- 7.2 Distributing Files
- 7.3 Running Scripts
- 7.4 Interfacing with External Programs
- 7.5 Tools
- 7.6 Strategies and Practices

#### 8. Remote Repositories

- 8.1 Specifying Repository Paths
- 8.2 The local Access Method
- 8.3 The ext and server Access Methods
- 8.4 The fork Access Method
- 8.5 The gserver Access Method
- 8.6 The kserver Access Method
- 8.7 The pserver Access Method
- 8.8 Using inetd with gserver, kserver, and pserver

#### 9. Troubleshooting

- 9.1 General Troubleshooting Techniques
- 9.2 Connectivity Problems
- 9.3 Filename Problems
- 9.4 Line-Ending Problems
- 9.5 Permission Problems
- 9.6 Lock Files

#### 10. Command Reference

- 10.1 CVS Command-Line Options
- 10.2 CVS Commands

# 11. <u>Miscellaneous Topics Reference</u>11.1 Administrative Files

- 11.2 CVSROOT Files
- 11.3 CVSROOT Variables
- 11.4 Dates
- 11.5 Environment Variables
- 11.6 Keywords and Keyword Modes
- 11.6 Reywords and Reyword Wo11.7 Pattern Matching11.8 Repository Access Methods

# Sample Questions

| 1. Which platform did CVS initially could be installed on?                   |
|------------------------------------------------------------------------------|
| A. Windows                                                                   |
| B. UNIX                                                                      |
| C. Macintosh                                                                 |
| D. None of the above                                                         |
| D. None of the above                                                         |
|                                                                              |
| O Milestics CMC managitamentames and level marking?                          |
| 2. What is a CVS repository stores on a local machine?                       |
| A. Metadata                                                                  |
| B. User data                                                                 |
| C. Sync data                                                                 |
| D. None of the above                                                         |
|                                                                              |
|                                                                              |
| 3. What character should a tag in CVS start with?                            |
| A. '-'                                                                       |
| B. Number                                                                    |
|                                                                              |
| C. Letter                                                                    |
| D. None of the above                                                         |
|                                                                              |
| 4 II                                                                         |
| 4. How many reserved tag names are present in CVS by default?                |
| A. 2                                                                         |
| <b>B.</b> 3                                                                  |
| C. 4                                                                         |
| D. None of the above                                                         |
|                                                                              |
|                                                                              |
| 5. Which option of 'cvs tag' allows checking whether sandbox files have been |
| modified?                                                                    |
| Ac                                                                           |
|                                                                              |
| Bd                                                                           |
| Ce                                                                           |
| D. None of the above                                                         |
|                                                                              |

**Answers:** 1 (B), 2 (B), 3 (C), 4 (A), 5 (A)

## Certifications

# Accounting, Banking and Finance - Certified AML-KYC Compliance Officer

- Certified Business Accountant
   Certified Commercial Banker
   Certified Foreign Exchange Professional
- Certified GAAP Accounting Standards Professional
   Certified Financial Risk Management Professional
- Certified Merger and Acquisition Analyst
- Certified Tally 9.0 Professional
   Certified Treasury Market Professional
   Certified Wealth Manager

#### Big Data

- Certified Hadoop and Mapreduce Professional

#### **▶** Cloud Computing

- Certified Cloud Computing Professional

DesignCertified Interior Designer

#### Digital Media

- Certified Social Media Marketing Professional
- Certified Inbound Marketing Professional
   Certified Digital Marketing Master

- Certified Export Import (Foreign Trade) Professional

#### > Health, Nutrition and Well Being

➤ Hospitality

— Certified Restaurant Team Member (Hospitality)

#### ➤ Human Resources

- Certified HR Compensation Manager Certified HR Stafffing Manager
- Certified Human Resources Manager
- Certified Performance Appraisal Manager

#### Office Skills

- Certified Data Entry Operator
- Certified Office Administrator

Project Management
 Certified Project Management Professional

#### Real Estate

- Certified Real Estate Consultant

MarketingCertified Marketing Manager

#### Quality

- Certified Six Sigma Green Belt Professional
- Certified Six Sigma Black Belt Professional
   Certified TQM Professional

#### Logistics & Supply Chain Management

- Certified International Logistics Professional Certified Logistics & SCM Professional
- Certified Purchase Manager
- Certified Supply Chain Management Professional

- ➤ Legal

   Certified IPR & Legal Manager
- Certified Labour Law Analyst
   Certified Business Law Analyst
   Certified Corporate Law Analyst

#### ➤ Information Technology

- Certified ASP.NET Programmer
   Certified Basic Network Support Professional
- Certified Business Intelligence Professional
- Certified Core Java Developer
   Certified E-commerce Professional
   Certified IT Support Professional
- Certified PHP Professional
   Certified Selenium Professional
   Certified SEO Professional
- Certified Software Quality Assurance Professional

# ➤ Mobile Application Development — Certified Android Apps Developer

- Certified iPhone Apps Developer

#### Security

- Certified Ethical Hacking and Security Professional
   Certified Network Security Professional

#### Management

- Certified Corporate Goverance Professional
   Certified Corporate Social Responsibility Professional

- Certified Business Communication Specialist
- Certified Public Relations Officer

#### Media

- Certified Advertising Manager
- Certified Advertising Sales Professional

#### > Sales, BPO

- Certified Sales Manager
- Certified Telesales Executive

& many more job related certifications

Contact us at:

**Vskills** 

011-473 44 723 or info@vskills.in

www.vskills.com